สงวนลิขสิทธิ์ รหัสหลักสูตร 23/4106Z

ผู้ทำบัญชี : บัญชี 6 ชั่วโมง ผู้สอบบัญชี : บัญชี 6 ชั่วโมง

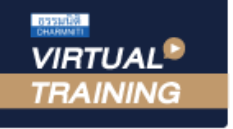

้บริษัท ฝึกอบรมและสัมมนาธรรมนิติ จำกัด

จัดอบรมหลักสูตรออนไลน์ ผ่าน a zoom

ห้ามบันทึกเทป รวมถึงอุปกรณ์อิเล็กทรอนิกส์ทุกชนิด

หลักสูตรนี้จะมีการบันทึกเสียงและภาพของผู้เข้าอบรมทุกคนตลอดระยะเวลาการอบรมเพื่อใช้เป็นหลักฐานในการนำส่งสภาวิชาชีพบัญชี

## **สรุปประเด็นความผิดพลาดที่สำคัญ " สำหรับ ทำบัญชี "**

## **พ อมแนวปฏิบัติใ ถูก องตามหลักเกณ บัญชี**

## **หัวข้อสัมมนา**

- **1. สรุปประเด็น : ด้านมาตรฐานการรายงานทางการเงิน พร้อม Update มาตรฐานที่มีการเปลี่ยนแปลง**
- **2. สรุปประเด็น : เอกสารหลักฐานที่ใช้ในการบันทึกบัญชีเอกสารรายรับ เอกสารรายจ่ายเอกสารใด ที่ต้องใช้ประกอบหากเอกสารไม่ครบต้องทำอย่างไร**
- **3. สรุปประเด็น : การวางระบบบัญชีของธุรกิจ ให้สอดคล้องกับมาตรฐานการรายงานทางการเงิน**
- **4. สรุปประเด็น : การควบคุมภายในที่จำเป็น หลักการและสิ่งที่นักบัญชีต้องทราบและควรปฏิบัติ**
- **5. สรุปประเด็น : ด้านบัญชีคุมสินค้า การจัดทำ Stock card ตามมาตรฐานรายงานทางการเงิน เรื่อง สินค้าคงเหลือ**
- **6. สรุปประเด็น : สำคัญด้านการจัดทำบัญชีเจ้าหนี้และลูกหนี้และวิธีการบันทึกบัญชี**
- **7. สรุปประเด็น : ด้านต้นทุน การบันทึกบัญชีและวิธีการคำนวณ**
- **8. สรุปประเด็น : ด้านทรัพย์สิน หลักการและวิธีการคิดค่าสึกหรอ และค่าเสื่อมราคา**
- **9. คุณธรรม จริยธรรมและจรรยาบรรณของผู้ประกอบวิชาชีพบัญชี**

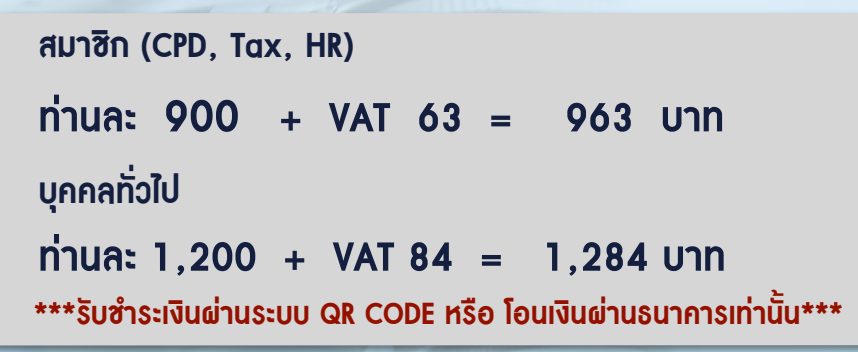

**ธันวาคม 2565 วันพฤหัสบดีที่22** เวลา 09.00-16.30 น.

**BY…DHARMNITI SEMINAR AND TRAINING CO.,LTD. TAX ID 010-553-300-1556 สำรองที่นั่งโทร 02-555-0700 กด 1**

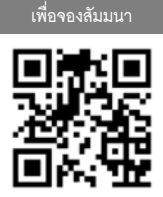

**SCAN QR Code**

**่** 

## **กำหนดการสัมมนา**

**ดร.วิทยา อรุณศิริเพ็ชร**

- อาจารย์พิเศษมหาวิทยาลัยชื อดัง

- ผู้สอบบัญชีรับอนุญาต

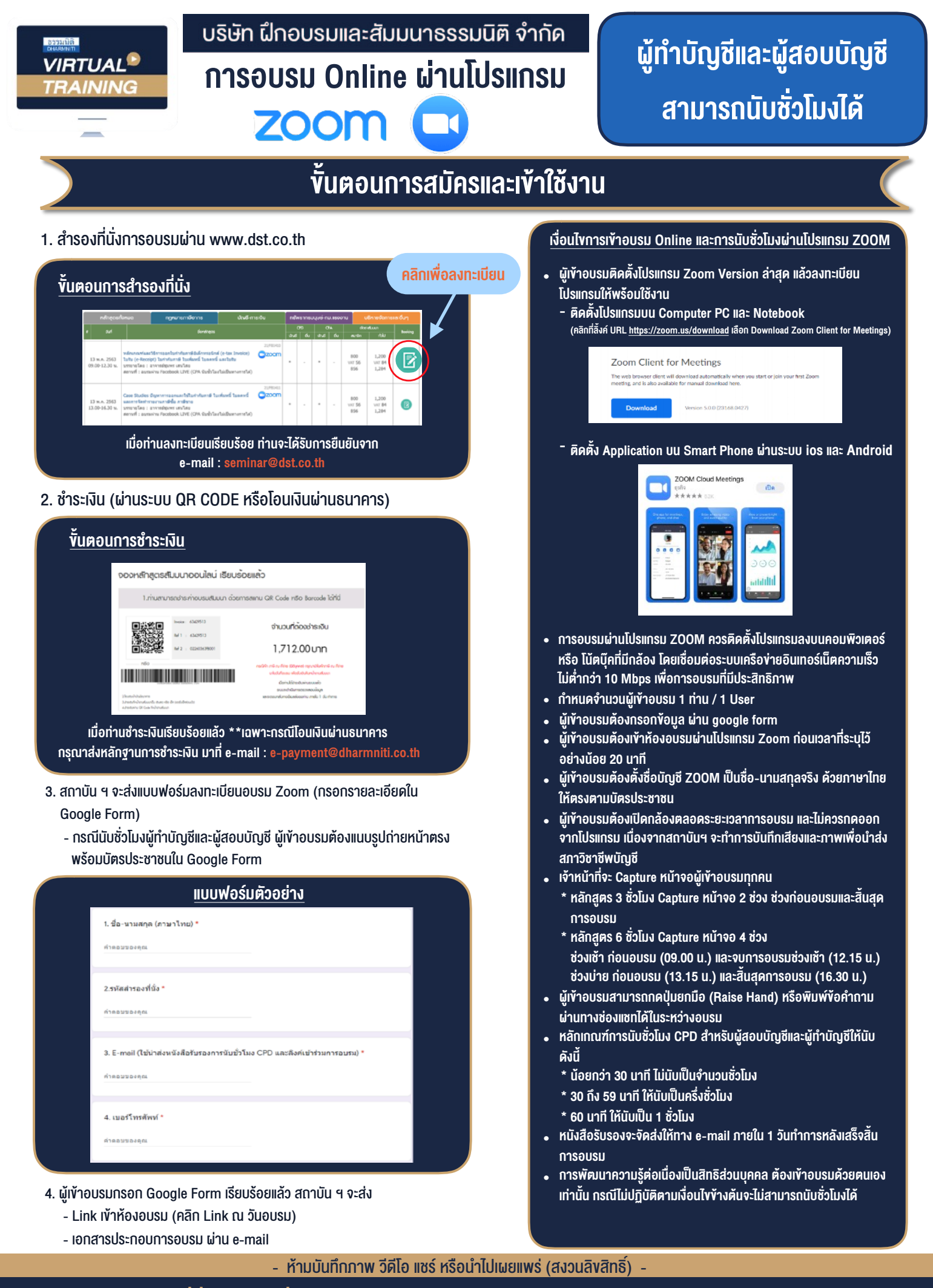

**สํารองที่นั่งออนไลน์ที่ www.dst.co.th Call center 02-555-0700 กด 1 ,02-587-6860-4**